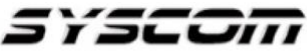

SISTEMAS Y SERVICIOS DE COMUNICACIÓN, S.A. DE C.V. AVE 20 DE NOVIEMBRE #805 COL CENTRO CHIHUAHUA, CHIH. 31000 (614)4-15-25-25

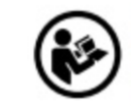

## **Lea el manual de instrucciones**

**Nombre de producto:** SISTEMA DE ENERGIA ININTERRUMPIBLE

**Marca:** epcom POWER LINE **Modelo:** EPU-1000RTOL2U

## **Caracteristicas eléctricas nominales**

**Entrada:** 100-127 Vca 50/60 Hz 8 A 1Ø **Salida:** 100-127 Vca 50/60 Hz 7.5 A 1Ø

Indicaciones de conexión para su adecuado funcionamiento en términos técnicos **NOTA: Antes de la instalación conexión y encendido, verifique que no venga dañado el equipo**

- 1. Instale el UPS en un área libre de polvo, que tenga una ventilación adecuada a una distancia mínima de 20 cm de cualquier equipo u objeto para evitar interferencias, tomar en cuenta los parámetros de temperatura y humedad operacionales del UPS 0˚C ~ 40˚C.
- 2. Conecte a al Toma Eléctrica de la Pared Enchufe el cordón eléctrico de entrada de corriente alterna del UPS a la toma (100-127 Vca).
- 3. Encendido y Apagado (ON/OFF) de la Unidad Deje presionado el botón de encendido (ON) hasta que el LED verde se quede encendido, presione nuevamente y se apagará (OFF).

Para más información del producto, favor de visitar nuestra página web [WWW.SYSCOM.MX](http://www.syscom.mx/) y realice una búsqueda del modelo indicado al inicio e ingrese a la sección "**DESCARGAS**" en la página del producto.

Todos nuestros productos cuentan con una garantía mínima de un año, puede obtener una copia de nuestra póliza en [WWW.SYSCOM.MX](http://www.syscom.mx/)

Para más información o dudas, llámenos al (614) 415-2525.

## **Precauciones para el usuario**

## **Nunca conecte la impresora o escáner al UPS porque lo va a dañar**

- Conecte la línea telefónica, módem o el fax únicamente a las entradas RJ-11 / RJ-45.
- Conecte una sola línea que viene del módem o el teléfono al puerto de entrada de supresor de picos "IN" y con otro cable conecte la salida "OUT" a la computadora.
- Conecte el cable de interfaz de comunicación en modelos con puerto USB/RS-232.
- Permite a la estación UPS que sea independiente en su función de encender, apagar y monitoreo.
- Conecte el cable de interfaz a sus respectivos puertos e instale el programa para que pueda efectuar los horarios de encendido y apagado del UPS, así como su monitoreo a través de la computadora.